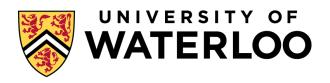

## **Data-Intensive Distributed Computing**

CS 431/631 451/651 (Fall 2019)

Part 1: MapReduce Algorithm Design (3/4)

#### Ali Abedi

These slides are available at https://www.student.cs.uwaterloo.ca/~cs451/

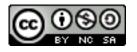

# Agenda for Today

Cloud computing
Datacenter architectures
Hadoop cluster architecture
MapReduce physical execution

# Today

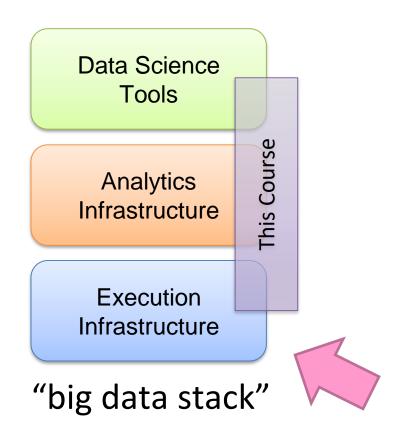

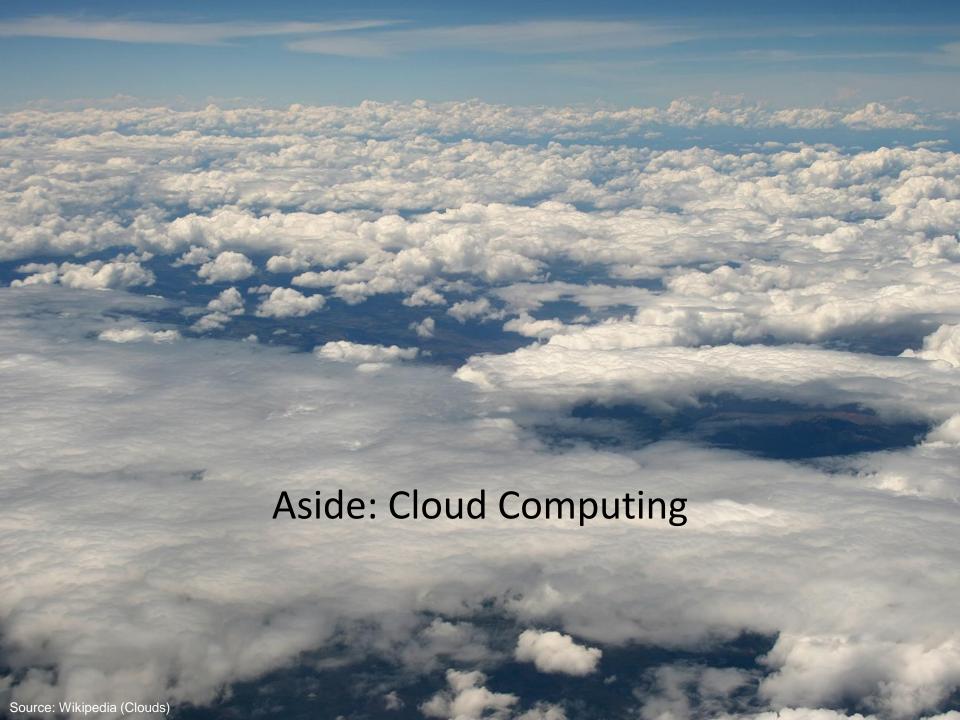

# The best thing since sliced bread?

Before clouds...

Grids supercomputers

Cloud computing means many different things:

Big data
Rebranding of web 2.0
Utility computing
Everything as a service

# Rebranding of web 2.0

Rich, interactive web applications

Clouds refer to the servers that run them Examples: Facebook, YouTube, Gmail, ...

"The network is the computer": take two

User data is stored "in the clouds"
Rise of the tablets, smartphones, etc. ("thin clients")
Browser is the OS

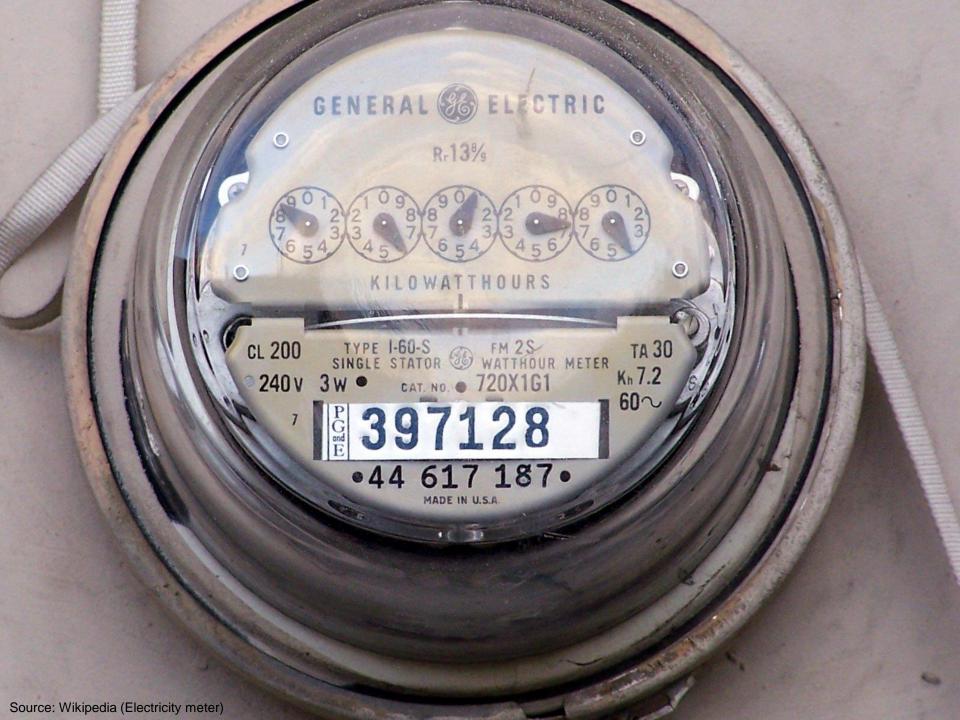

# **Utility Computing**

#### What?

Computing resources as a metered service ("pay as you go")

#### Why?

Cost: capital vs. operating expenses

Scalability: "infinite" capacity

Elasticity: scale up or down on demand

Does it make sense?

Benefits to cloud users
Business case for cloud providers

I think there is a world market for about five computers.

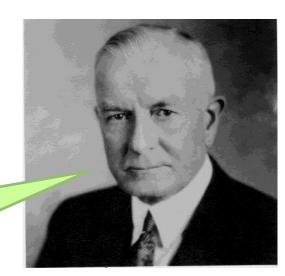

### **Evolution of the Stack**

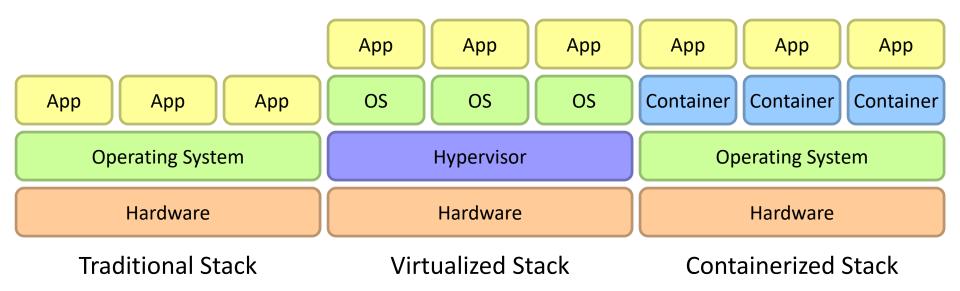

# Everything as a Service

#### Infrastructure as a Service (IaaS)

Why buy machines when you can rent them instead? Examples: Amazon EC2, Microsoft Azure, Google Compute

#### Platform as a Service (PaaS)

Give me a nice platform and take care of maintenance, upgrades, ... Example: Google App Engine

Software as a Service (SaaS)

Just run the application for me! Example: Gmail, Salesforce

# Everything as a Service

#### Database as a Service

Run a database for me

Examples: Amazon RDS, Microsoft Azure SQL, Google Cloud BigTable

#### Search as a Service

Run a search engine for me

Example: Amazon Elasticsearch Service

#### Function as a Service

Run this function for me

Example: Amazon Lambda, Google Cloud Functions

#### Who cares?

#### A source of problems...

Cloud-based services generate big data
Clouds make it easier to start companies that generate big data

#### As well as a solution...

Ability to provision clusters on-demand in the cloud Commoditization and democratization of big data capabilities

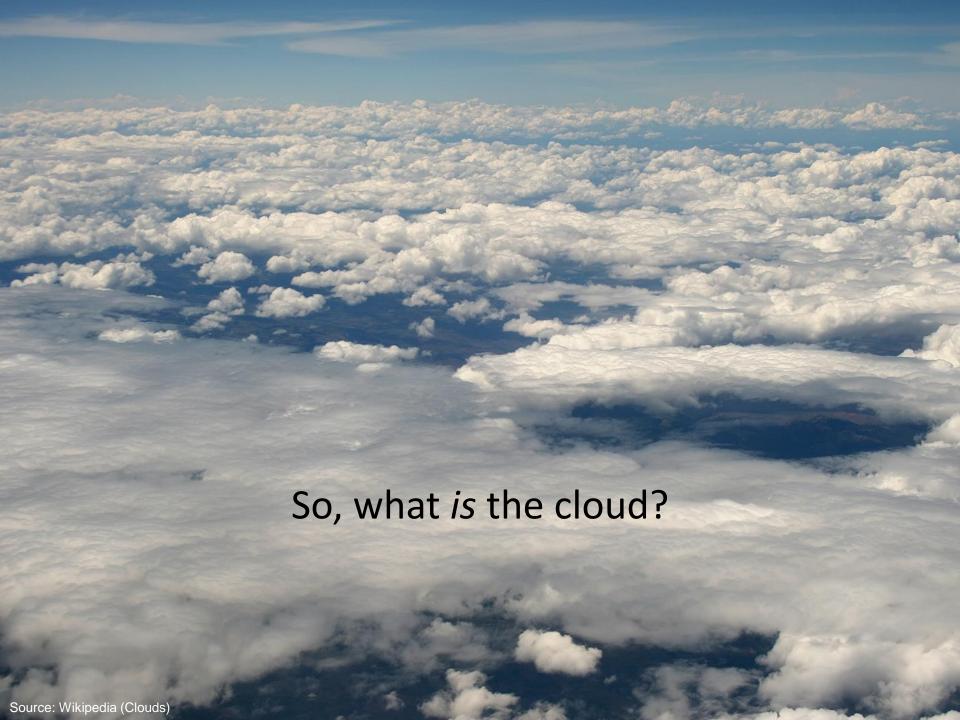

```
ヒ霊ヘエシアオ 8ファピヌオ
                                                      ◎ ヌマヒヱ ◎ 蘂 ゥ 進ホノホケ
         キシ瓜モオソ艦
                          ロネ2ネヌ ホノペノ
            オ拳モ
                                      Ø
             ? ゥチワヤオツフルノオヒ ∌マム霊メー
                   ハキVワケホホェヌ機
                         <u>フノソノ トテ</u>
      悪ソュテヌヒホロ雙縁塞ュキ!フキュツ♪ミヤクロ!
                    マヒラホサ! 三個科響手
                                                      リチ!ニオニ
                                                             フヒヒ
                                                ノシロフクシ
                                                      八D左聯馬
              でんてる
        I HAR
                  |撃歩弾艦テルコ爆撃
                                                                              ヨドコウチウド
              マラグムオラチセフラ
                                                 オツヨノュシチエ
                   48日本盛ししは悪ひを上せ 優大の
                   トウチ季!5丿ュ繋りムチチ
        ヤソ業イコ9ヤ壁トチリケハ
                                                                               スモア オモバ
                  ゼゼロ く 下蓋
                                                                  7
                                                          Kπ
                                                          rt 4
                                 Uq
 灰东人
      スコッノ撃ッサチ塞セハヨュオブ
      セノオシアペキヘト ホヨフゥ!ノ
      プラノロュラホトサ&ノチ 🏿 イミオ
Source: The Matrix - PPC Wiki - Wikia
                                         てム
                                                            オセベルベハロマホト
                                                                            ぴっノオクト デオ
                                                                                     たつい ムノ夢ル 趣一
                                                                         カホフユコノ イミケワ
                                                          へ チァヱ 🛛 テェヱホハヲゥ
```

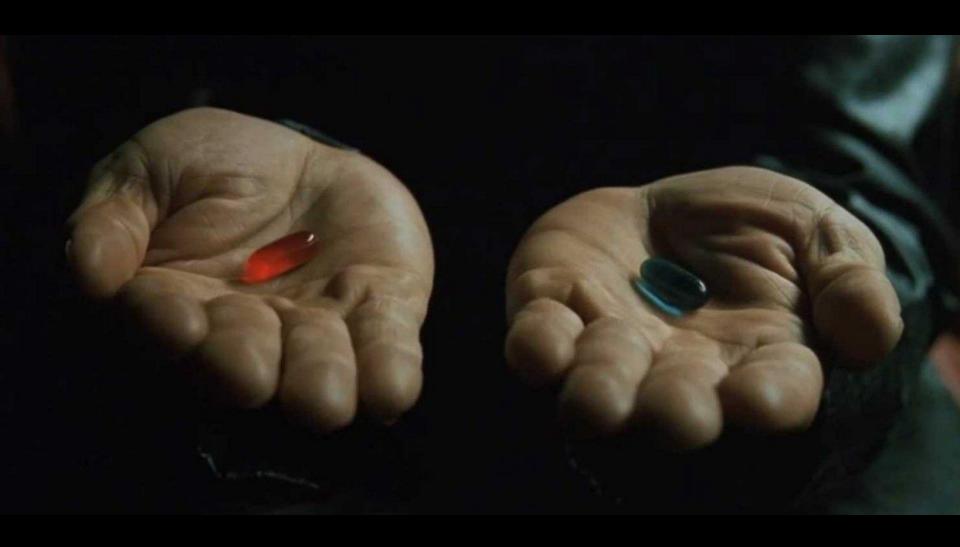

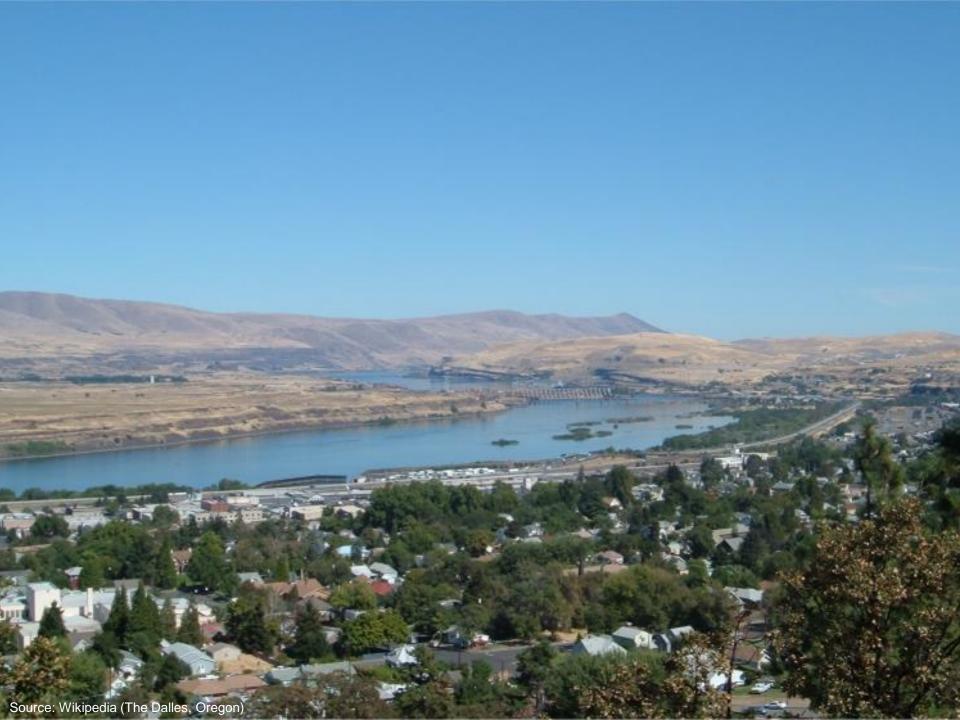

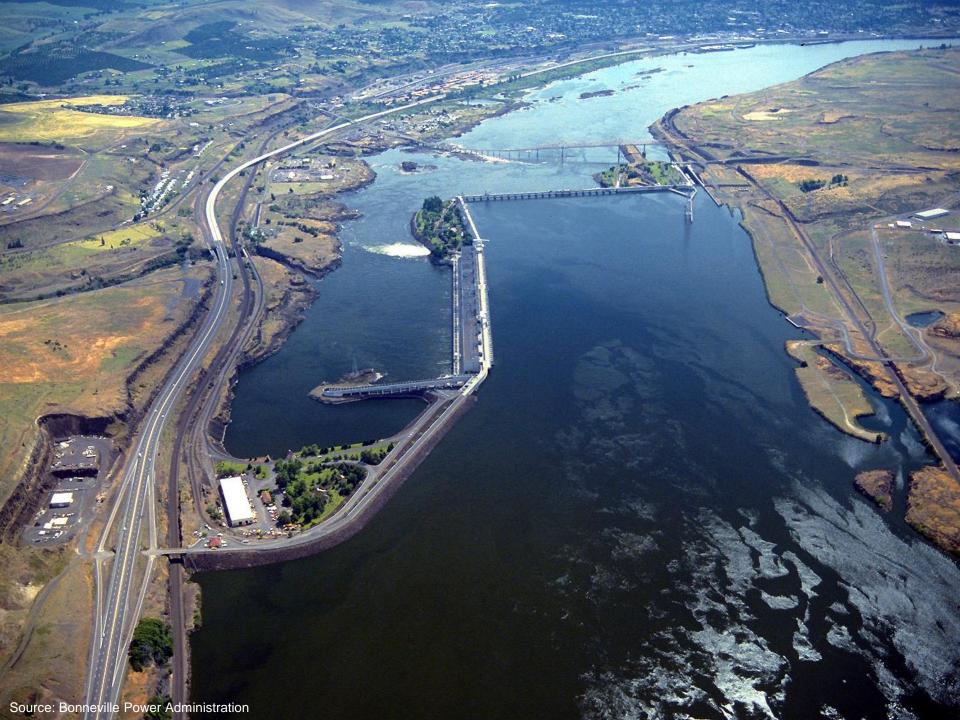

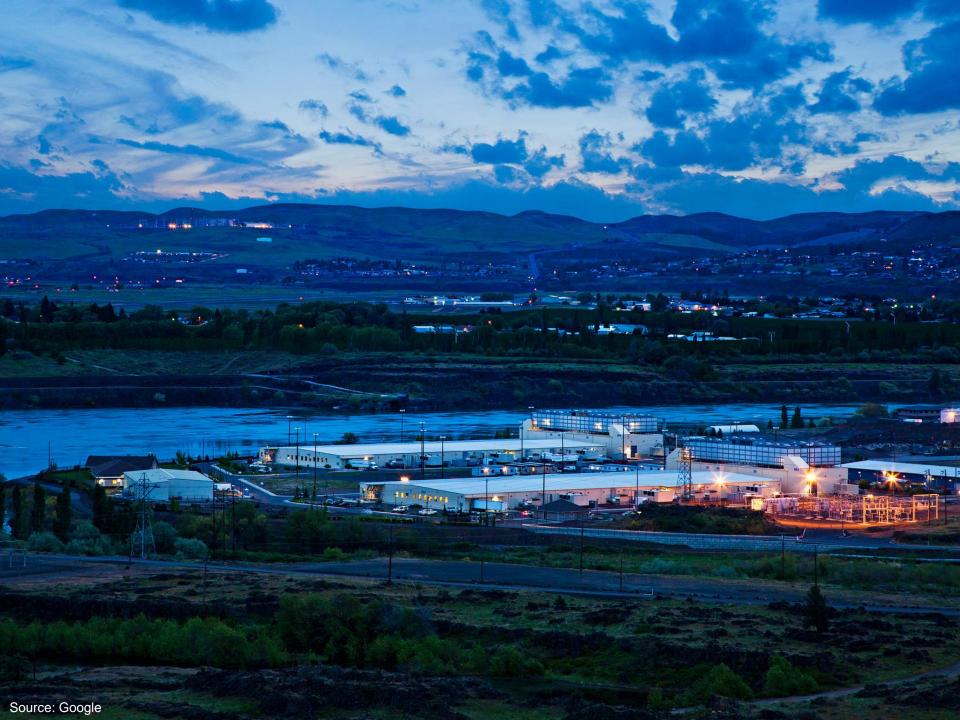

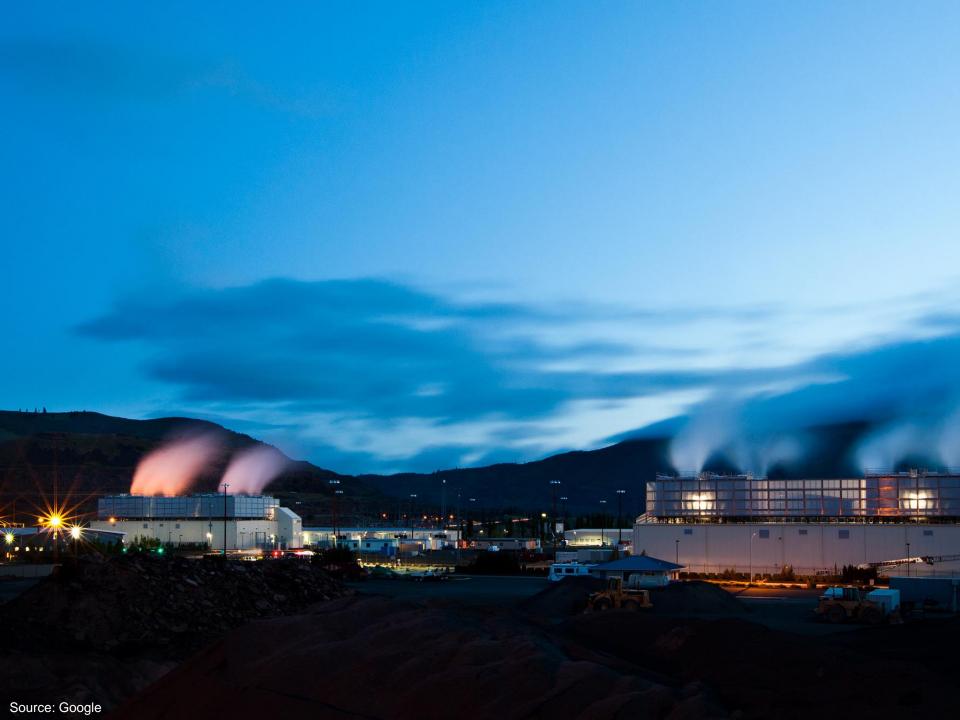

# **Building Blocks**

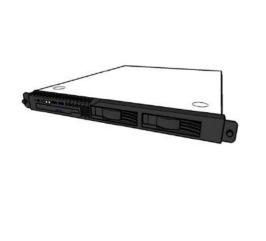

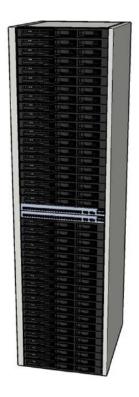

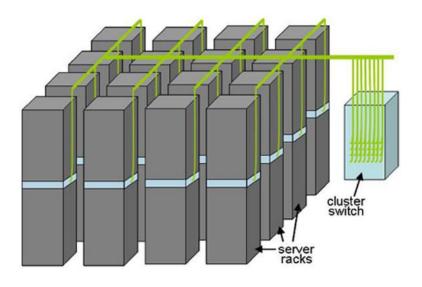

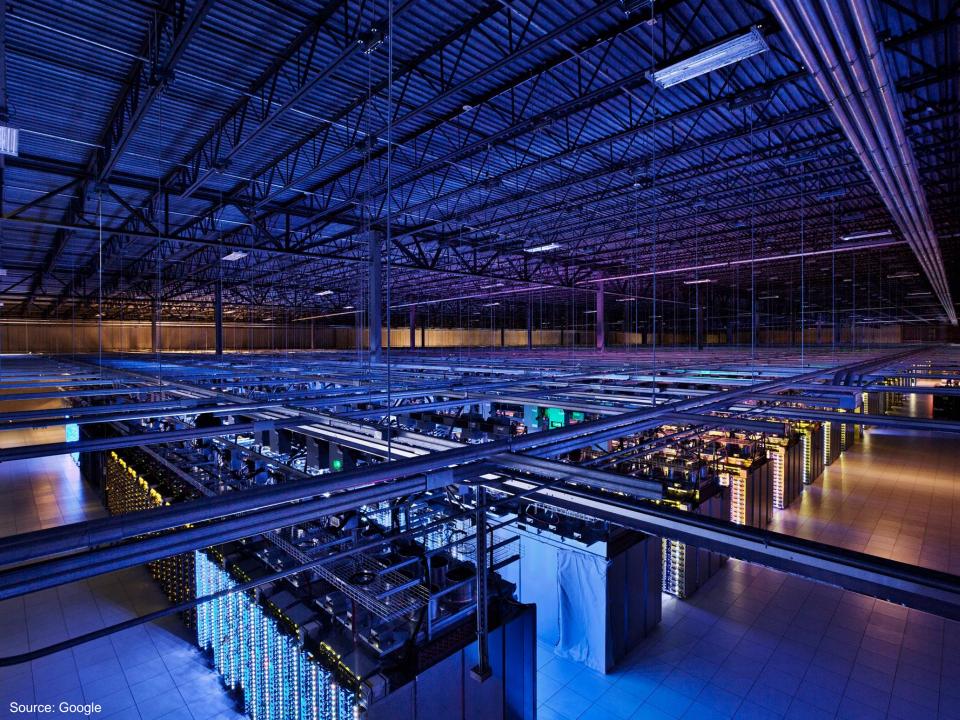

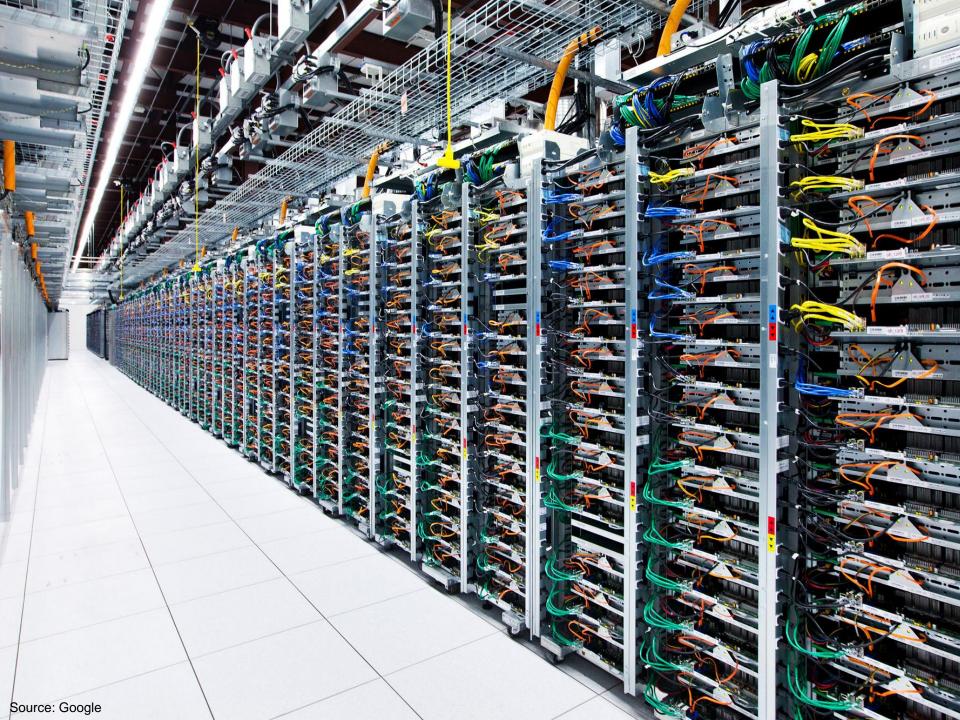

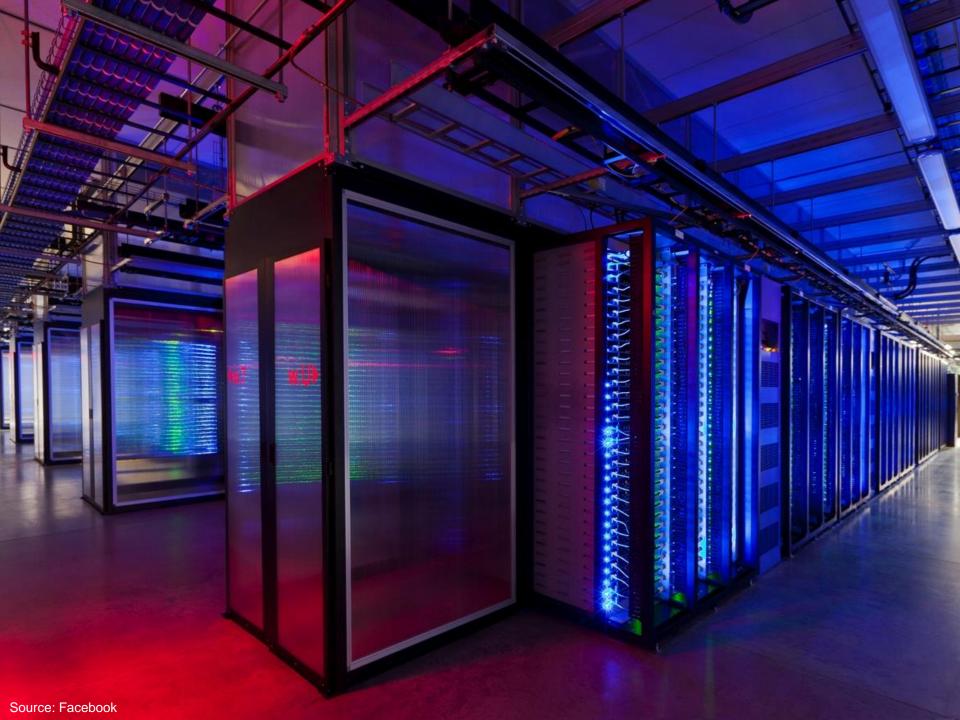

# Anatomy of a Datacenter

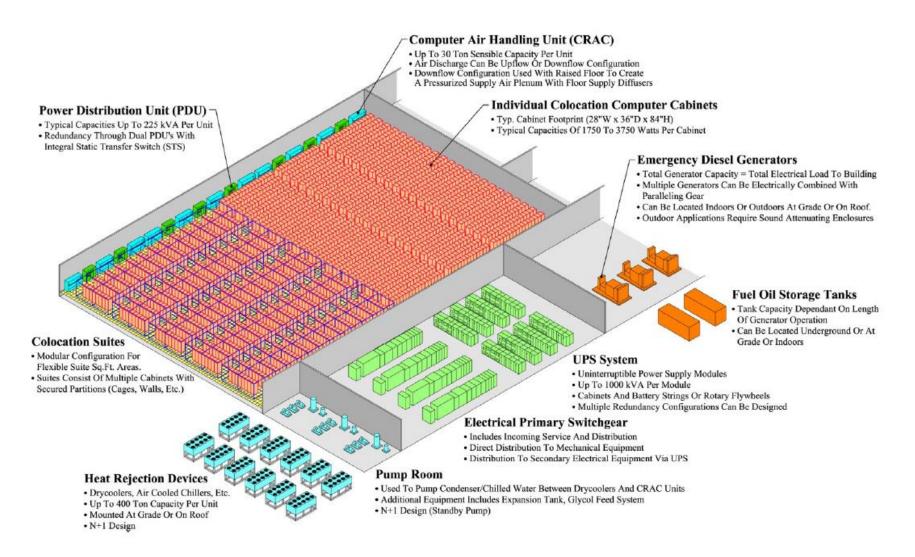

# Datacenter cooling

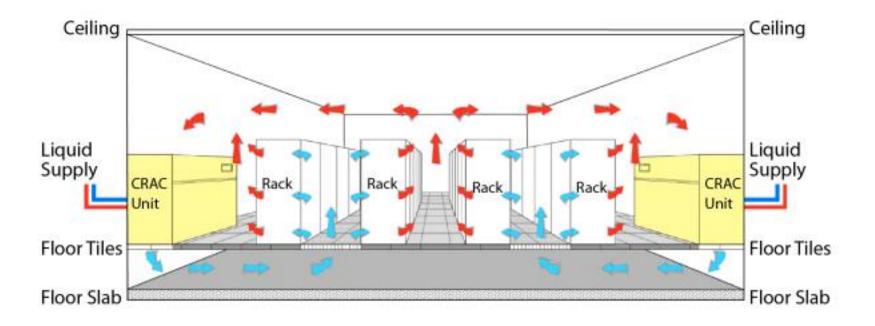

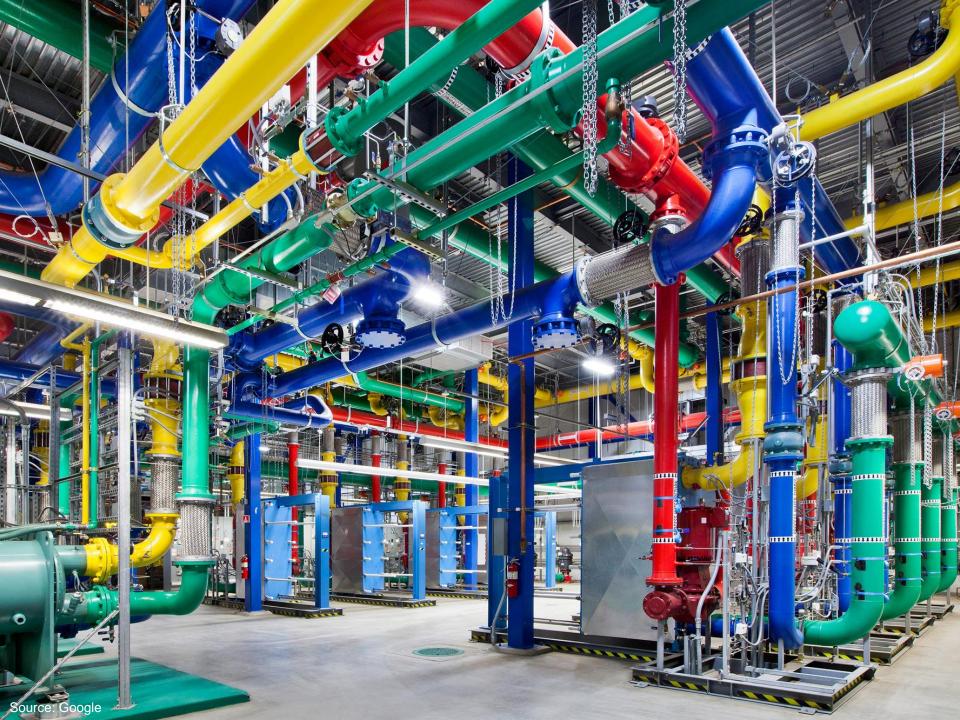

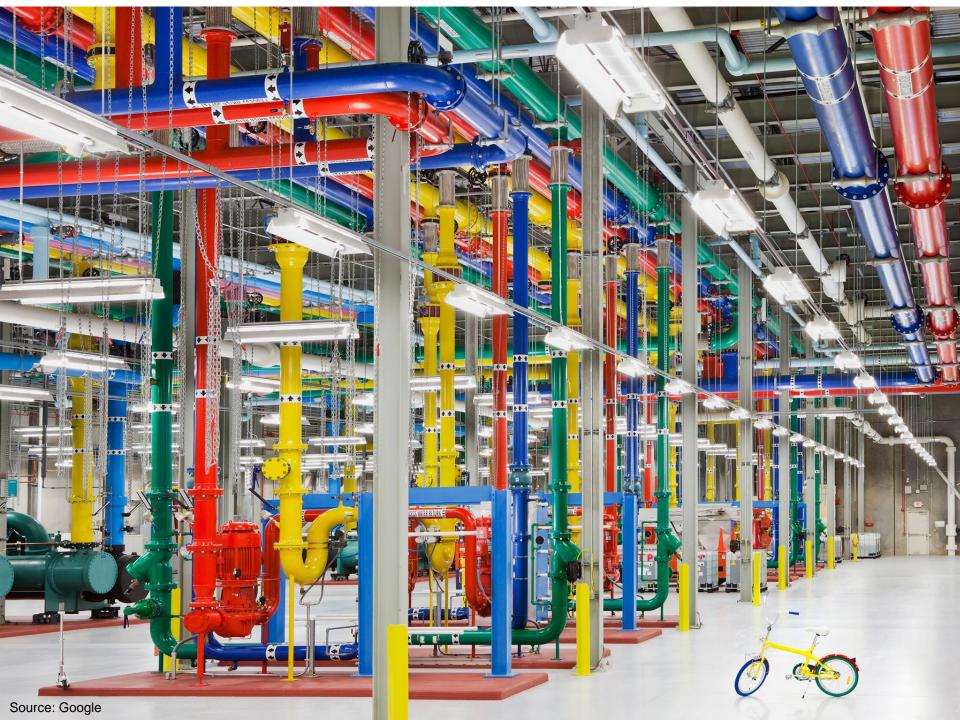

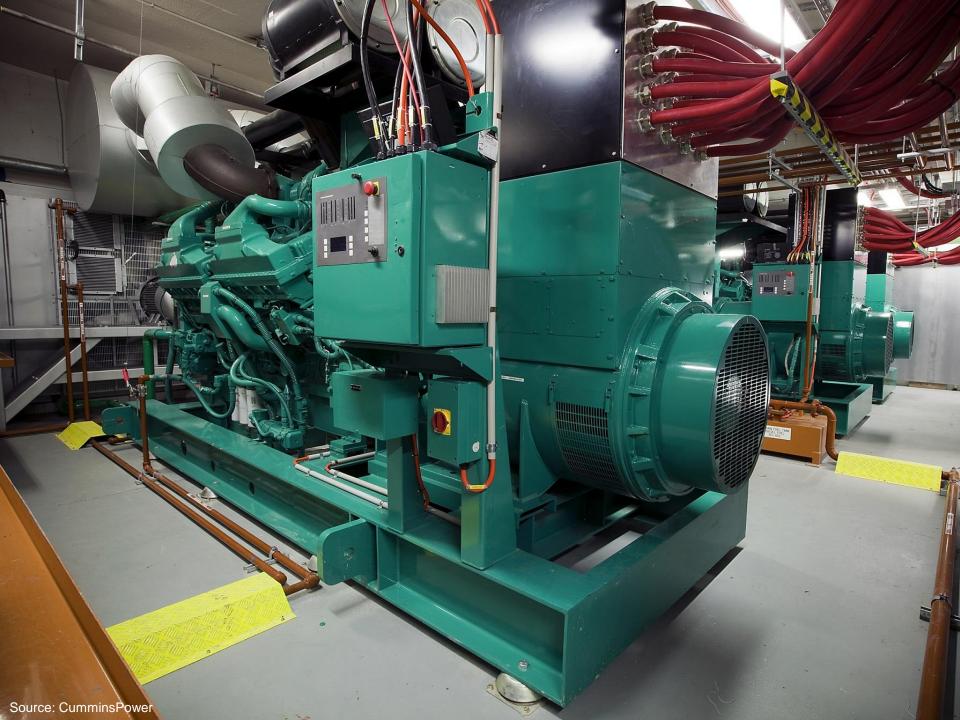

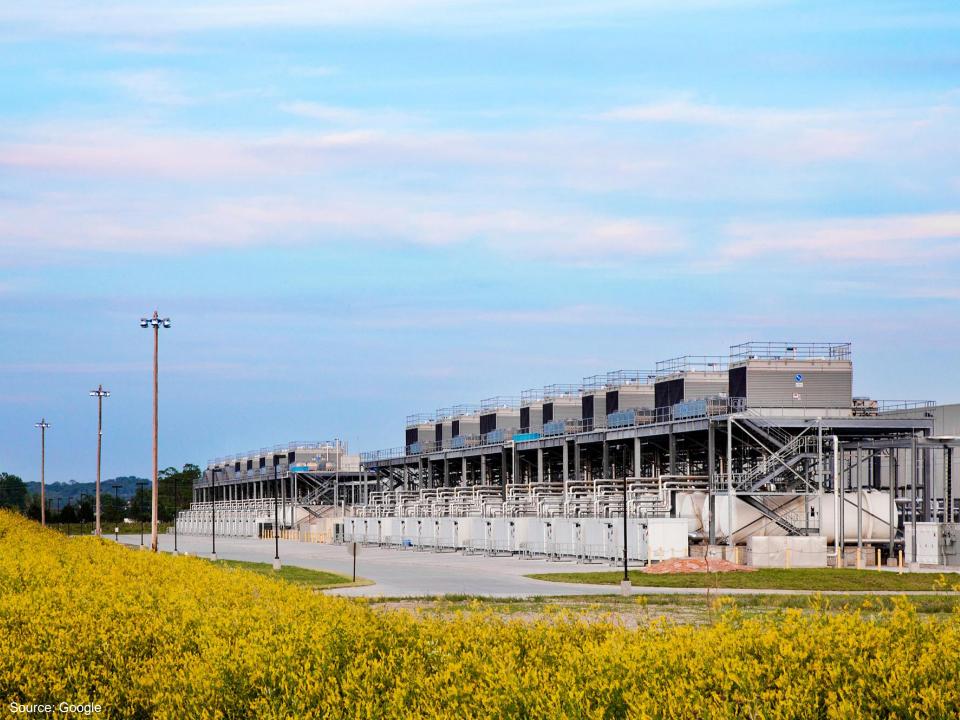

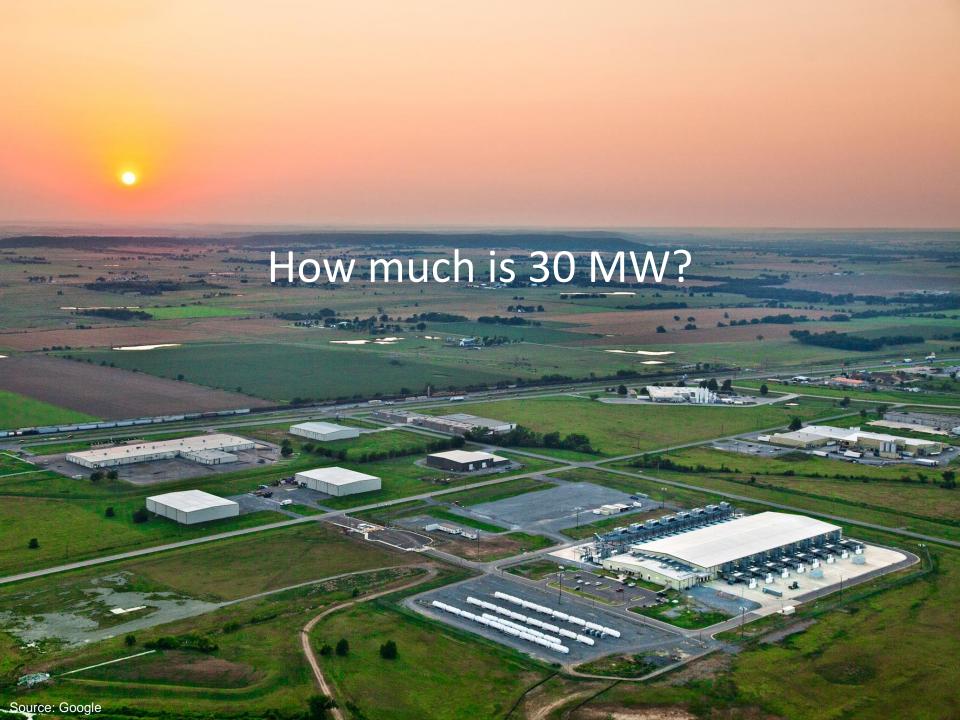

# **Datacenter Organization**

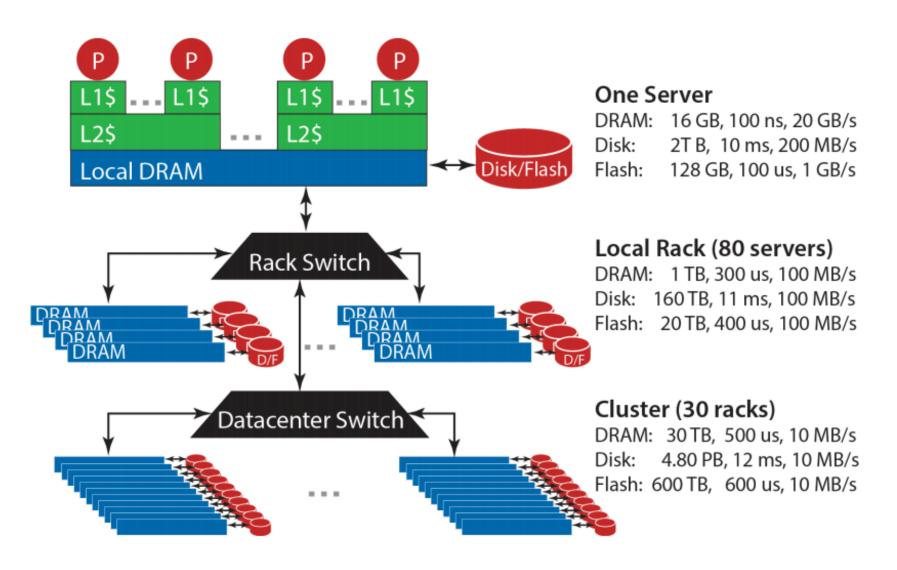

Source: Barroso and Urs Hölzle (2013)

# The datacenter is the computer!

#### It's all about the right level of abstraction

Moving beyond the von Neumann architecture What's the "instruction set" of the datacenter computer?

#### Hide system-level details from the developers

No more race conditions, lock contention, etc. No need to explicitly worry about reliability, fault tolerance, etc.

#### Separating the what from the how

Developer specifies the computation that needs to be performed Execution framework ("runtime") handles actual execution

Wait, why do we care?

# Mechanical Sympathy

"You don't have to be an engineer to be a racing driver, but you do have to have mechanical sympathy"

- Formula One driver Jackie Stewart

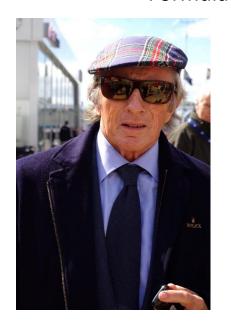

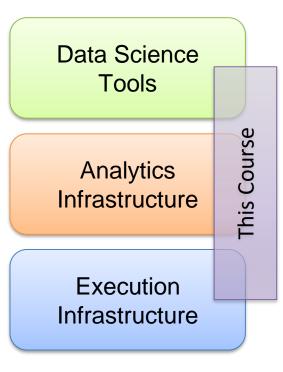

"big data stack"

# Intuitions of time and space

How long does it take to read 100 TBs from 100 hard drives? Now, what about SSDs?

How long will it take to exchange 1b key-value pairs:

Between machines on the same rack?

Between datacenters across the Atlantic?

# Storage Hierarchy

Remote Machine
Different Datacenter

Remote Machine Different Rack

Remote Machine Same Rack

Local Machine
L1/L2/L3 cache, memory, SSD, magnetic disks
capacity, latency, bandwidth

# Numbers Everyone Should Know According to Jeff Dean

| L1 cache reference                  | 0.5 ns         |
|-------------------------------------|----------------|
| Branch mispredict                   | 5 ns           |
| L2 cache reference                  | 7 ns           |
| Mutex lock/unlock                   | 100 ns         |
| Main memory reference               | 100 ns         |
| Compress 1K bytes with Zippy        | 10,000 ns      |
| Send 2K bytes over 1 Gbps network   | 20,000 ns      |
| Read 1 MB sequentially from memory  | 250,000 ns     |
| Round trip within same datacenter   | 500,000 ns     |
| Disk seek                           | 10,000,000 ns  |
| Read 1 MB sequentially from network | 10,000,000 ns  |
| Read 1 MB sequentially from disk    | 30,000,000 ns  |
| Send packet CA->Netherlands->CA     | 150,000,000 ns |

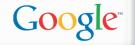

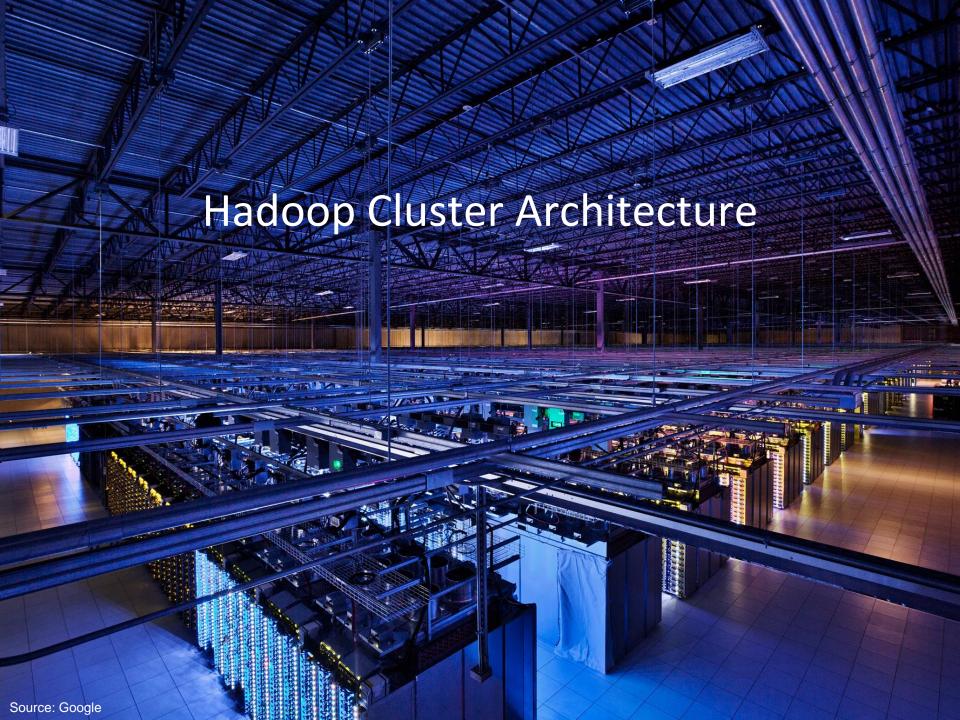

# How do we get data to the workers?

Let's consider a typical supercomputer...

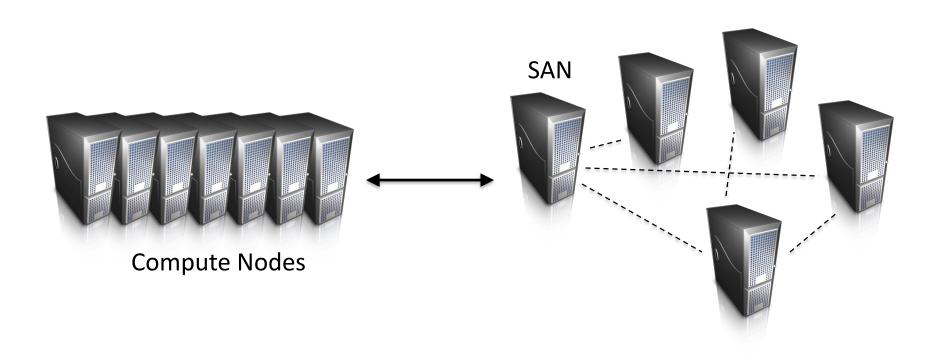

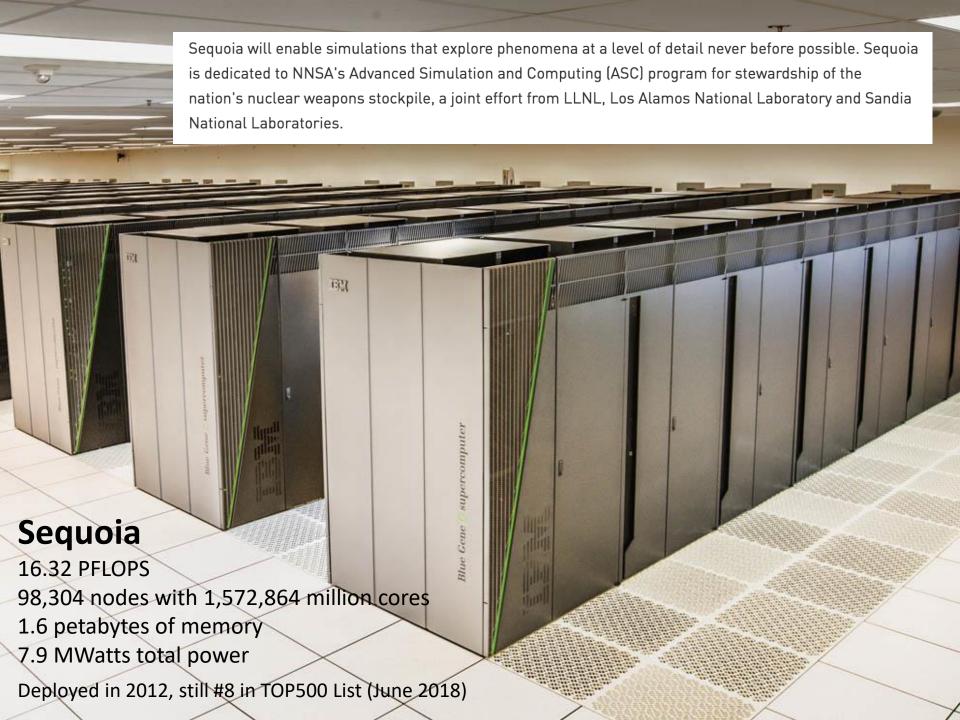

# Compute-Intensive vs. Data-Intensive

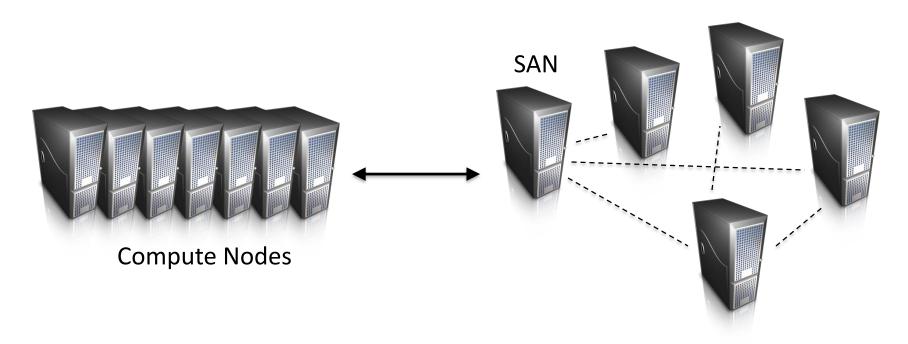

Why does this make sense for compute-intensive tasks? What's the issue for data-intensive tasks?

### What's the solution?

Don't move data to workers... move workers to the data!

Key idea: co-locate storage and compute

Start up worker on nodes that hold the data

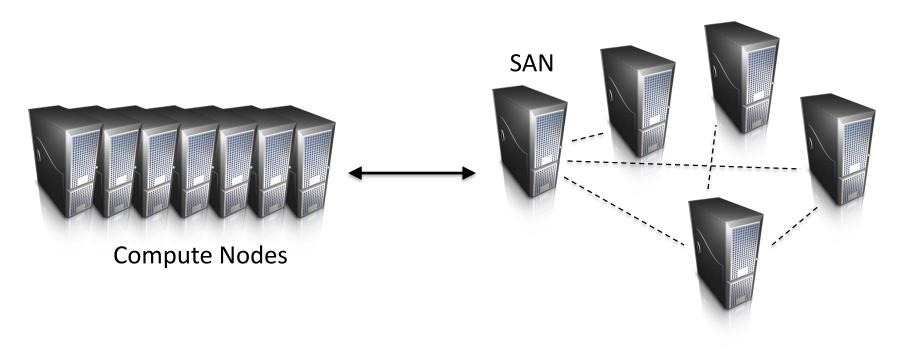

### What's the solution?

Don't move data to workers... move workers to the data!

Key idea: co-locate storage and compute

Start up worker on nodes that hold the data

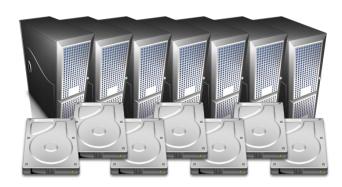

We need a distributed file system for managing this

GFS (Google File System) for Google's MapReduce HDFS (Hadoop Distributed File System) for Hadoop

# **GFS: Assumptions**

Commodity hardware over "exotic" hardware Scale "out", not "up"

High component failure rates
Inexpensive commodity components fail all the time

"Modest" number of huge files Multi-gigabyte files are common, if not encouraged

Files are write-once, mostly appended to Logs are a common case

Large streaming reads over random access

Design for high sustained throughput over low latency

### **GFS: Design Decisions**

Files stored as chunks

Fixed size (64MB)

Reliability through replication

Each chunk replicated across 3+ chunkservers

Single master to coordinate access and hold metadata Simple centralized management

No data caching

Little benefit for streaming reads over large datasets

Simplify the API: not POSIX!

Push many issues onto the client (e.g., data layout)

HDFS = GFS clone (same basic ideas)

### From GFS to HDFS

#### Terminology differences:

GFS master = Hadoop namenode GFS chunkservers = Hadoop datanodes

#### Implementation differences:

Different consistency model for file appends
Implementation language
Performance

### **HDFS Architecture**

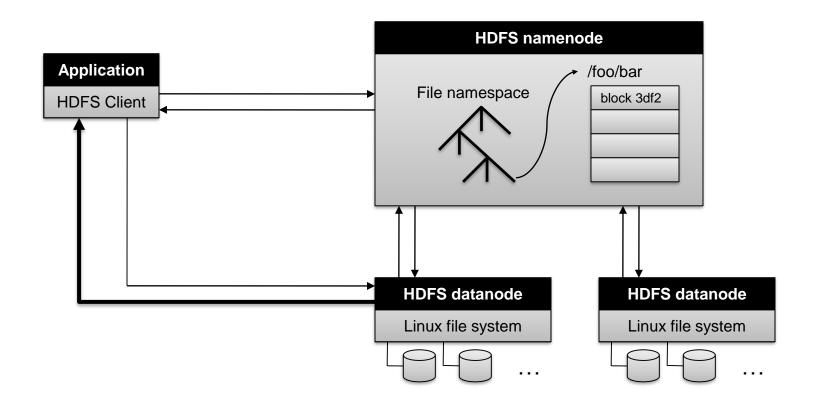

### Namenode Responsibilities

### Managing the file system namespace

Holds file/directory structure, file-to-block mapping, metadata (ownership, access permissions, etc.)

#### Coordinating file operations

Directs clients to datanodes for reads and writes

No data is moved through the namenode

#### Maintaining overall health

Periodic communication with the datanodes
Block re-replication and rebalancing
Garbage collection

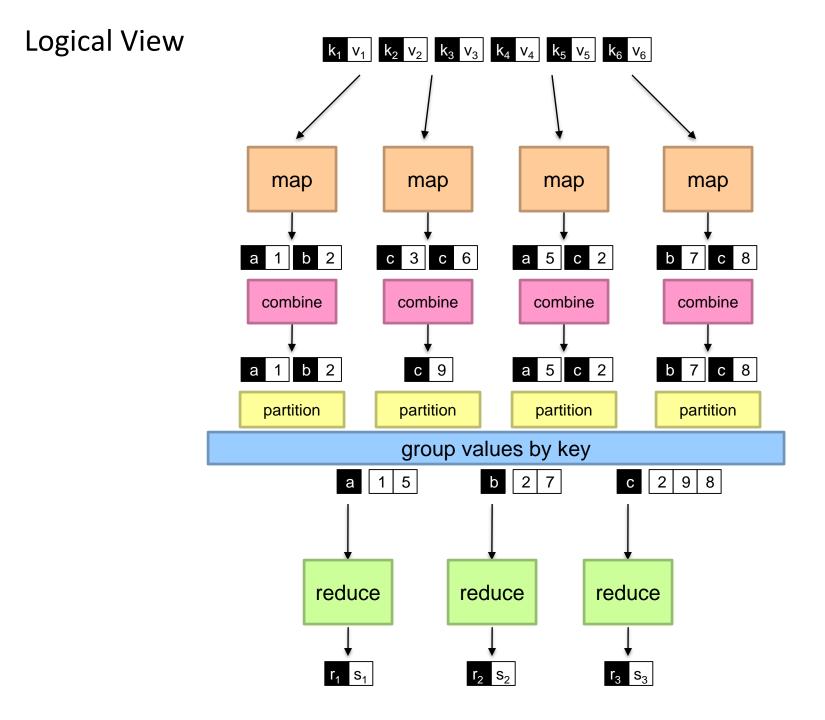

### **Physical View**

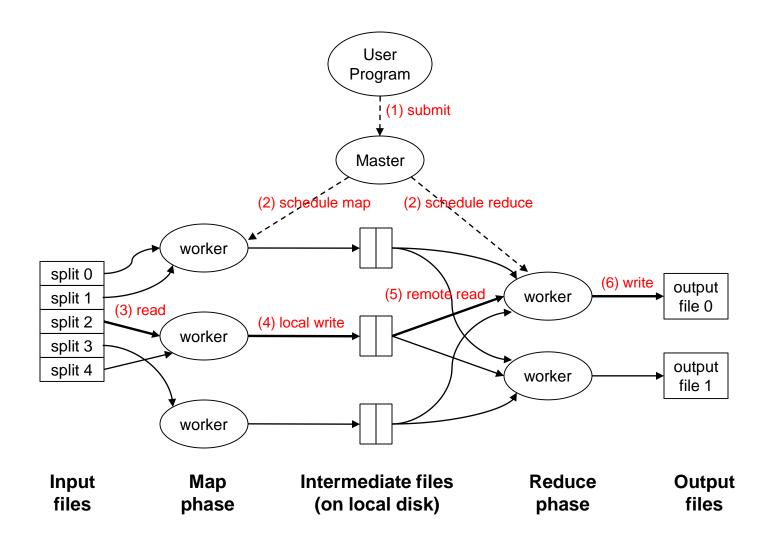

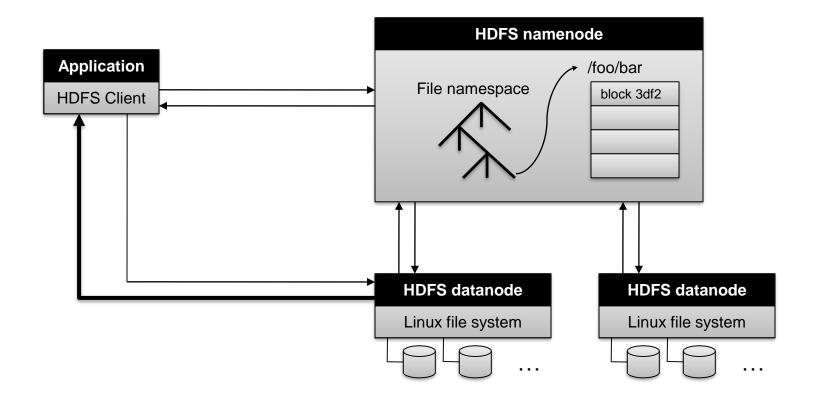

# Putting everything together...

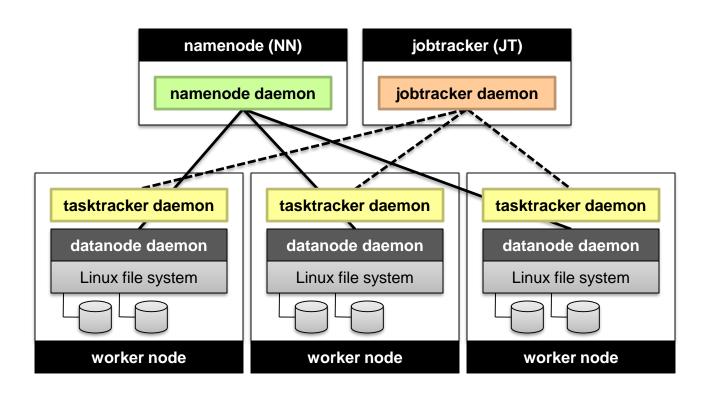

# Basic Cluster Components \*

Namenode (NN)

Master for HDFS

Jobtracker (JT)

Coordinator for MapReduce jobs

On each of the worker machines:

Tasktracker (TT): contains multiple task slots

Datanode (DN): serves HDFS data blocks

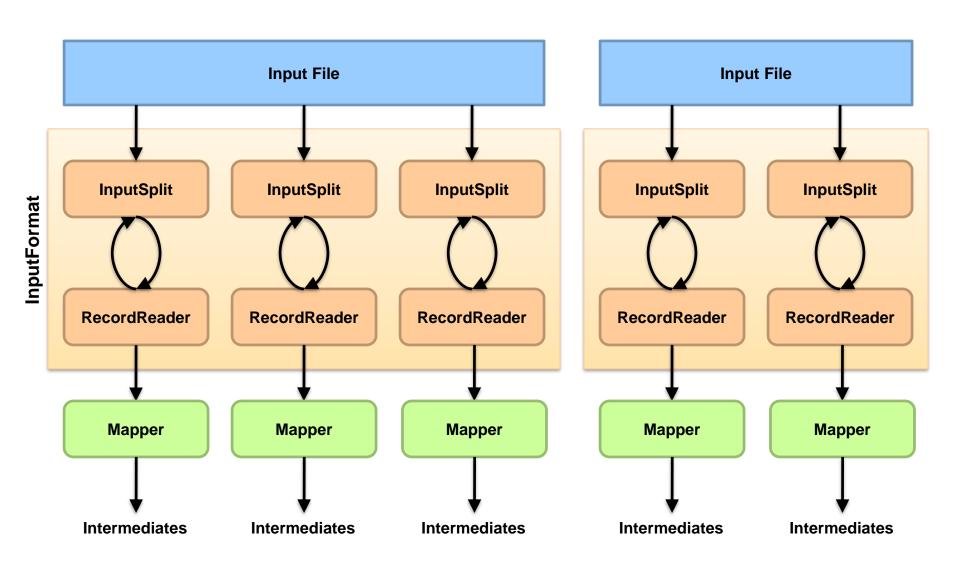

What are these input split?

Client

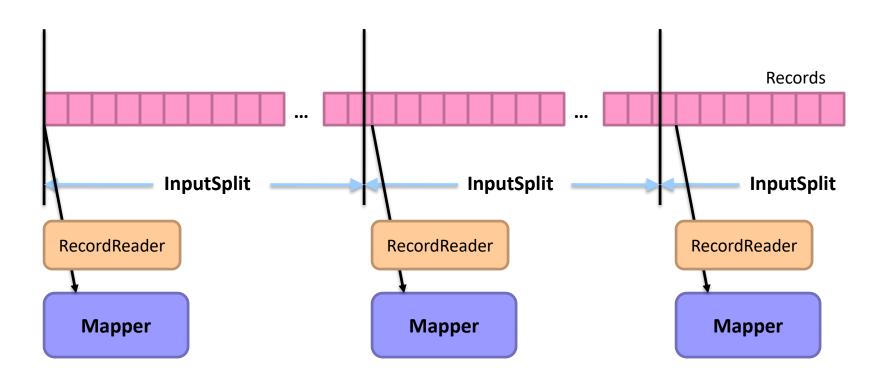

What are these input split?

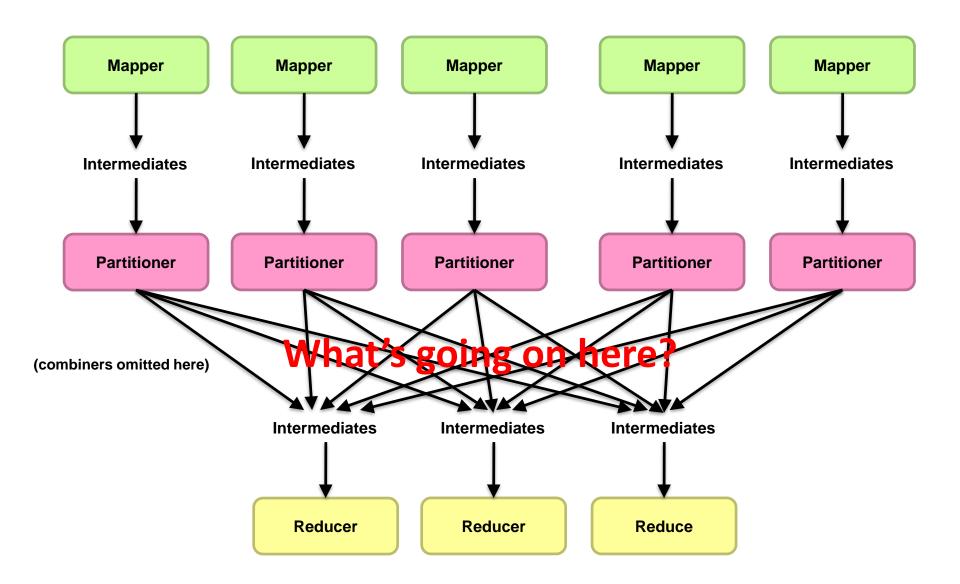

# Distributed Group By in MapReduce

#### Map side

Map outputs are buffered in memory in a circular buffer When buffer reaches threshold, contents are "spilled" to disk Spills are merged into a single, partitioned file (sorted within each partition) Combiner runs during the merges

#### Reduce side

First, map outputs are copied over to reducer machine
"Sort" is a multi-pass merge of map outputs (happens in memory and on disk)

Combiner runs during the merges

Final merge pass goes directly into reducer

# Distributed Group By in MapReduce

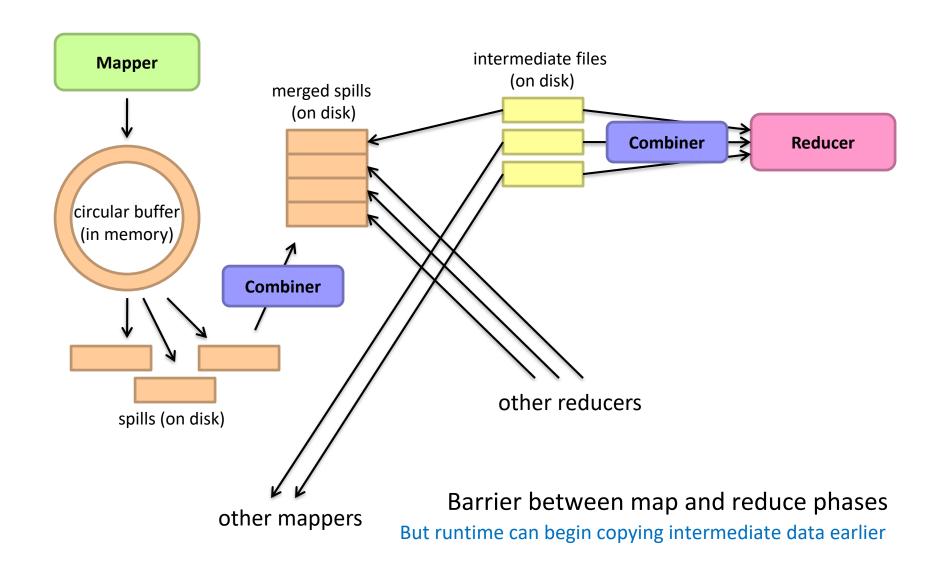

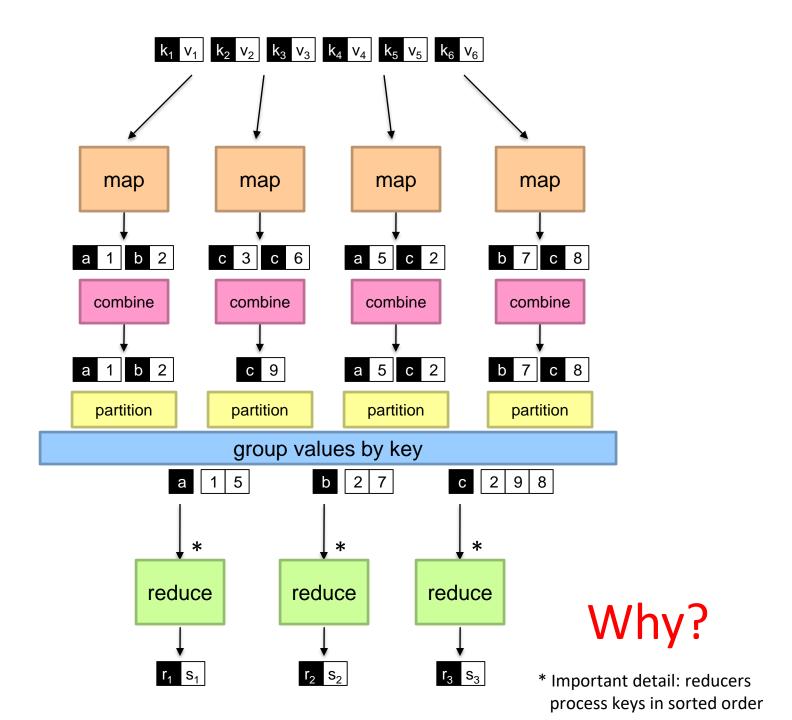

# Law of Leaky Abstractions

All non-trivial abstractions, to some degree, are leaky.

Joel Spolsky